## **3. Körverseny**

A kerekpár az egyik legnépszerűbb sport, a Tour de France pedig az egyik legismertebb sportesemény. Ennek mintájára rendezték meg a 8 szakaszból álló Érettségi körversenyt, amelyen 9 fős csapatok vettek részt.

A versenyen egyéni és csapateredményt egyaránt számoltak. Az egyes szakaszok (és az összetett verseny) legjobb eredménye mindig a leghamarabb célba érő versenyző ideje. Az egyéni eredmény az időeredmények egyszerű összeadásával áll elő. A csapateredménybe pedig minden szakaszon a csapat harmadik célba érőjének időeredménye számít bele.

Az alábbi feladatban csak az informatika csapat eredményeit dolgozzuk fel.

Táblázatkezelő program segítségével oldja meg a következő feladatokat!

*A megoldás során vegye figyelembe a következőket!* 

- x *Segédszámításokat az N oszloptól jobbra illetve a 40. sortól lentebb végezhet.*
- x *Amennyiben lehetséges, a megoldás során képletet, függvényt, hivatkozást használjon, hogy az alapadatok módosítása esetén is a kívánt eredményeket kapja!*
- x *A részfeladatok között van olyan, amely egy korábbi kérdés eredményét használja fel. Ha a korábbi részfeladatot nem sikerült teljesen megoldania, használja a megoldását úgy, ahogy van, vagy írjon be egy valószínĦnek tĦnĘ eredményt, és azzal dolgozzon tovább! Így ugyanis pontokat kaphat erre a részfeladatra is.*
- 1. Töltse be a kor.txt tabulátorokkal tagolt, UTF-8 kódolású szövegfájlt a táblázatkezelőbe, és mentse el kerekpar néven a táblázatkezelő alapértelmezett formátumában! Az importálás során ügyeljen az időtípusú adatok helyes kezelésére!
- 2. Az adatok helyét módosítsa úgy, hogy a "*Típus*" szót tartalmazó cella az A5 legyen!
- 3. A táblázat első két sorának megfelelő celláiban a versenyzők nevének kivételével helyezze el a mintán látható szövegeket! Ügyeljen a cellaösszevonásokra!
- 4. *J* oszlopban határozza meg az egyes szakaszok hosszának és a versenyidőiknek az összegét!
- 5. A *B16:I16* tartományban határozza meg az egyes szakaszokon született legjobb időeredményt!
- 6. A *B17:I17* tartományban adja meg, hogy a legjobb időeredményt elért versenyző milyen km/h-ban mért átlagsebességgel tette meg a távot! A szakasz km-ben megadott hossza a *6*. sorban található.
- 7. A csapateredmény meghatározásához minden szakasz esetén számítsa ki a csapat harmadik legjobbjának időeredményét! Az eredményeket a 18. sorban tüntesse fel!
- 8. A *K* oszlopban jelenítse meg a versenyzők nevét oly módon, hogy az *A* oszlopbeli módosításokat automatikusan kövesse!
- 9. Az *L6:M15* tartományban az adott típusú szakaszokhoz tartozó értékek összege jelenjen meg! A feladat megoldásához az *L6* és *M6* cellákban alkosson az oszlopon belül hibamentesen másolható képletet! A képlet legyen helyes akkor is, ha esetleg valamelyik szakaszt átminősítik!
- 10. Rendezze az eredménytáblát a versenyzők neve alapján növekvően!
- 11. Az *E2* cellában határozza meg a csapat legjobb összidőt elért versenyzőjének nevét!
- 12. Az *L2* cellában határozza meg a csapat hegyimenőjének nevét! (Hegyimenő az, aki a hegyi szakaszokon a legjobb összesített időeredményt érte el.)
- 13. Készítsen diagramot a minta alapján, amelyről az egyes versenyzők esetén leolvasható, hogy az összidőben milyen arányt képviselnek a normál és a hegyi szakaszok! Az értéktengely skáláját a minta alapján alakítsa ki! A normál szakaszokhoz tartozó elemek színe legyen zöld, a hegyi szakaszoké barna, a rajzterületet formázza halványsárgára! A diagram az adatok alá kerüljön, azok szélességével egyező méretben!
- 14. A táblázat formázását alakítsa ki a minta alapján! A cellák formátumát a minta alapján állítsa be! A minta által mutatott tartományban az első sorban egy, a másodikban négy összevont cellát alakítson ki! Az első oszlop szélessége legyen – a minta szerint – nagyobb, a többi oszlop szélessége pedig azonos! A szegélyezett szöveges tartalmú cellák mintázata szürke, a számított számértékek celláinak mintázata pedig sárga legyen!

## **Minta:**

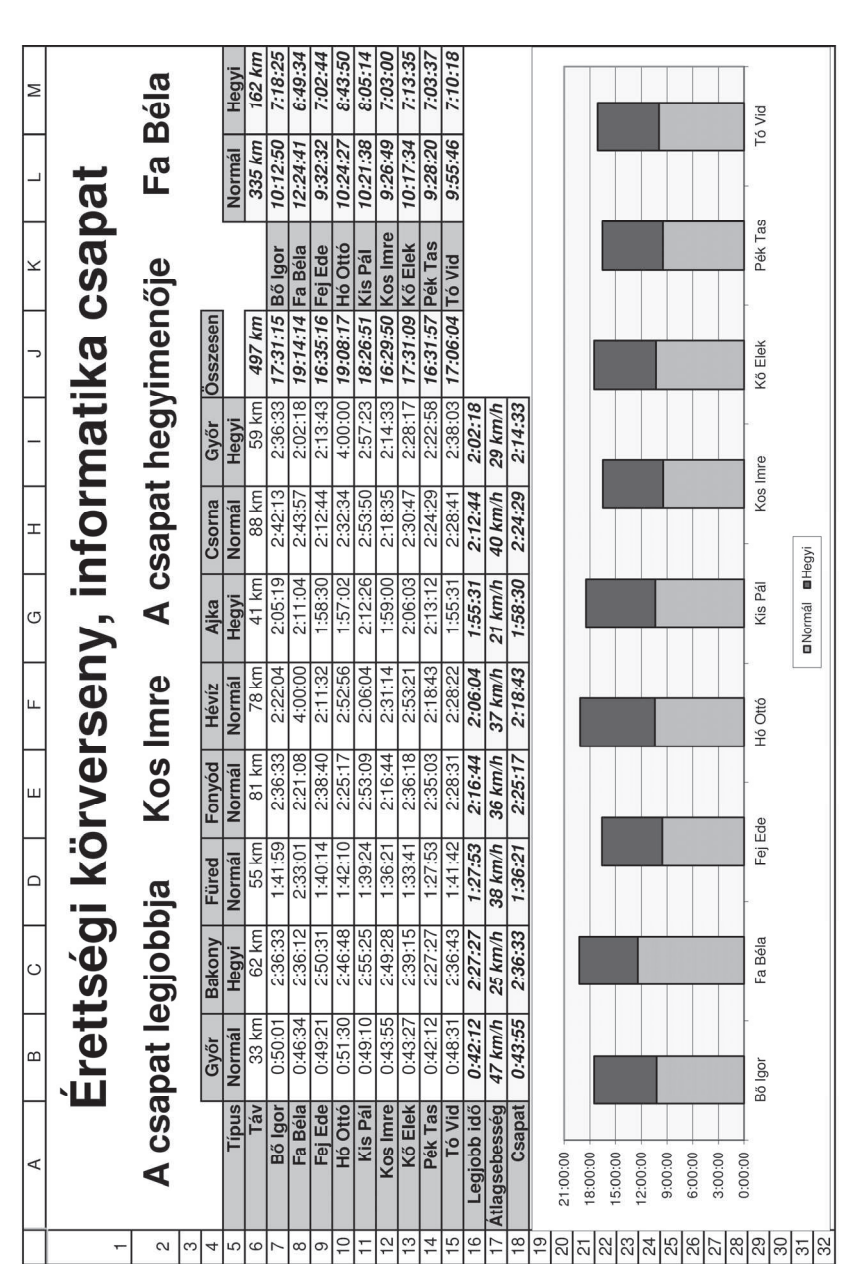

**30 pont**